# ÉDUANATOMIST, LOGICIEL DE VISUALISATION D'IMAGES CÉRÉBRALES ANATOMIQUES ET FONCTIONNELLES : La somesthésie comme illustration du fonctionnement cérébral

## **Formation à distance de janvier à juin 2010 INRP, équipe ACCES**

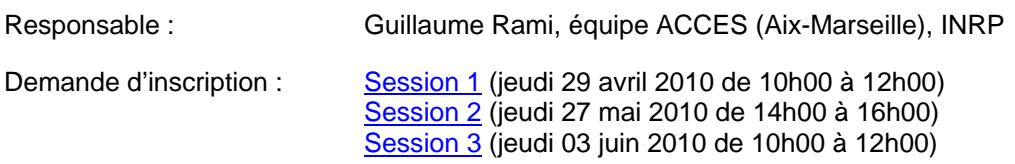

### **Public visé**

Professeurs de SVT et de SPC ayant une mission TICE et une action en formation continue, corps d'inspection, conseillers pédagogiques dans le secondaire du réseau de l'AEFE.

#### **Contexte**

Les Neurosciences prennent une place de plus en plus importante non seulement dans le monde de la recherche mais également dans l'inconscient collectif, soulevant de grandes questions de société. Dans cette évolution, les techniques de visualisation des structures cérébrales jouent un rôle fondamental puisqu'elles permettent de donner une représentation du cerveau en fonctionnement. L'enseignement hypothético-déductif des neurosciences se trouve très rapidement limité par le type d'expériences réalisables en classe, déficit compensé par le logiciel EduAnatomist.

#### **Objectifs**

La formation a pour objectif la maîtrise d'un outil de visualisation des structures cérébrales très simple d'utilisation permettant :

- d'initier les utilisateurs aux bases de la technique d'IRM et au traitement de ce type d'images ;

- d'obtenir une représentation spatiale des structures anatomiques cérébrales ;

- de superposer des calques fonctionnels aux données anatomiques ;

- de visualiser et traiter des images fonctionnelles obtenues à partir de paradigmes expérimentaux compréhensibles par les élèves, en relation avec les programmes de SVT.

#### **Intégration dans les programmes**

Les activités proposées s'intègrent dans la partie « La part du génotype et la part de l'expérience individuelle dans le fonctionnement du système nerveux » du programme de première S. Après une rapide prise en main du logiciel par l'étude d'une image anatomique (repérage des structures cérébrales, superpositions d'images 3D), plusieurs activités permettant l'utilisation d'images fonctionnelles seront développées (somesthésie, motricité et plasticité du système nerveux central).

#### **Contraintes techniques**

La formation utilise le logiciel de visioconférence Centra ([en savoir plus\)](http://acces.inrp.fr/acces/formation/formations/formateurs/formations-en-ligne/utilisation-de-centra) qui nécessite un PC, un casque audio avec micro et écouteurs ainsi qu'une connexion internet de qualité convenable. Le logiciel EduAnatomist est conçu pour interroger la banque de données en ligne de neuroimagerie NeuroPeda. Néanmoins, il est possible de télécharger une partie de la banque de données pour une utilisation en local.

#### **Mots clés**

IRM anatomique, IRM fonctionnelle, motricité, neuroimagerie cérébrale, somatotopie.